# **ΨΗΦΙΑΚΑ ΣΥΣΤΗΜΑΤΑ Ι Λύζειρ Θεμάηων Β' Εξεηαζηικήρ Πεπιόδος Εαπινού Εξαμήνος 2008 - 09 (Ομάδα Α)**

#### **ΘΕΜΑ 1<sup>ο</sup> (20%)**

Ένα κύκλωμα δέχεται στην είσοδό του δύο διψήφιους δυαδικούς αριθμούς,  $A = A_1A_0$  και Β  $= B_1 B_0$ , και παράγει στην έξοδό του τη λογική συνάρτηση  $F(A_1, A_0, B_1, B_0)$  που υλοποιεί τη συνθήκη Α = Β.

Να αποδείξετε ότι η λογική συνάρτηση μπορεί να εκφραστεί στη μορφή:

 $F(A_1, A_0, B_1, B_0) = (A_1 \oplus B_1)' (A_0 \oplus B_0)'$ 

και να σχεδιάσετε το κύκλωμα.

#### **Λύζη**

Ο Πίνακας Αλήθειας του ζητούμενου κυκλώματος είναι ο ακόλουθος:

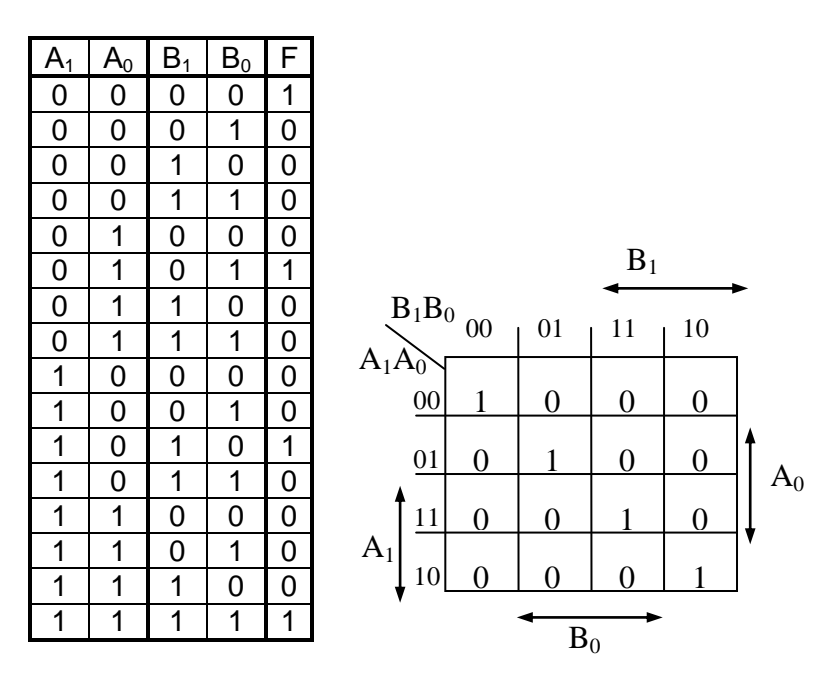

Από τον πίνακα Karnaugh προκύπτει ότι η συνάρτηση εξόδου F δεν απλοποιείται και είναι:  $F = A'_1A'_0B'_1B'_0 + A'_1A_0B'_1B_0 + A_1A_0B_1B_0 + A_1A'_0B_1B'_0 =$ 

$$
= A'_{1}B'_{1}(A'_{0}B'_{0} + A_{0}B_{0}) + A_{1}B_{1}(A'_{0}B'_{0} + A_{0}B_{0}) = (A'_{1}B'_{1} + A_{1}B_{1}) \cdot (A'_{0}B'_{0} + A_{0}B_{0}) =
$$
  
= (A<sub>1</sub> ⊕ B<sub>1</sub>)' \cdot (A<sub>0</sub> ⊕ B<sub>0</sub>)'

Το λογικό κύκλωμα είναι:

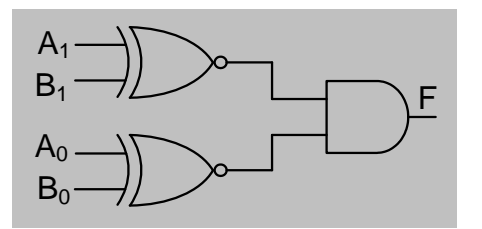

#### **ΘΕΜΑ 2<sup>ο</sup> (20%)**

Να δείξετε πώς μπορεί μια πύλη XOR τριών εισόδων να υλοποιηθεί με δύο (2) πολυπλέκτες 2 – σε – 1 και δύο (2) πύλες ΝΟΤ και να σχεδιάσετε το κύκλωμα.

### **Λύζη**

Η συνάρτηση της πύλης XOR τριών εισόδων είναι:  $F = x \oplus y \oplus z = x \oplus (y \oplus z)$ 

Αν θέσουμε:  $A = y \oplus z = y'z + yz'$ τότε η F γίνεται:  $F = x \oplus A = x'A + xA'$ 

Η συνάρτηση Α είναι η συνάρτηση μιας πύλης ΧΟR με δυο εισόδους, y και z, και ο πίνακας αλήθειας είναι:

**y z A** 0 0 0 0 1 1 A = y'z + yz' 1 0 1 1 1 0

Μπορούμε να υλοποιήσουμε τη συνάρτηση Α με έναν πολυπλέκτη 2 – σε – 1 με είσοδο ελέγχου γ, οπότε από τον πίνακα αλήθειας βλέπουμε ότι για y = 0 η είσοδος πρέπει να είναι z (A = z) και για y = 1 η είσοδος πρέπει να είναι z' (A = z'). Δηλαδή η συνάρτηση της XOR δυο εισόδων μπορεί να υλοποιηθεί με έναν πολυπλέκτη 2 – σε – 1 και μια πύλη ΝΟΤ, όπως στο σχήμα:

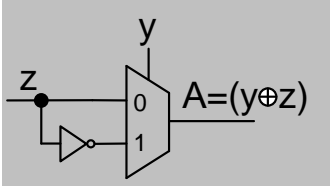

Ομοίως, η συνάρτηση F είναι η συνάρτηση μιας XOR με δυο εισόδους, x και A, και μπορεί να υλοποιηθεί με ένα πολυπλέκτη 2 – σε – 1 και μια πύλη ΝΟΤ, θέτοντας είσοδο ελέγχου x και εισόδους: A για  $x = 0$  και A' για  $x = 1$ .

Επομένως το ζητούμενο κύκλωμα είναι το ακόλουθο:

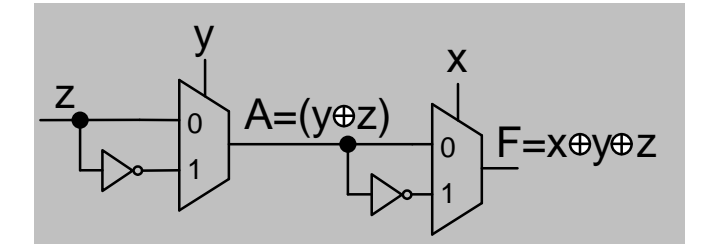

# **ΘΕΜΑ 3<sup>ο</sup> (30%)**

Να σχεδιάσετε ΣΥΓΧΡΟΝΟ κυκλικό δυαδικό μετρητή με T flip-flop που απαριθμεί την ακολουθία:

 $1 - 3 - 4 - 5 - 7 - 1$ 

### **Λύζη**

Ο πίνακας (μετάβασης) καταστάσεων θα είναι ο ακόλουθος:

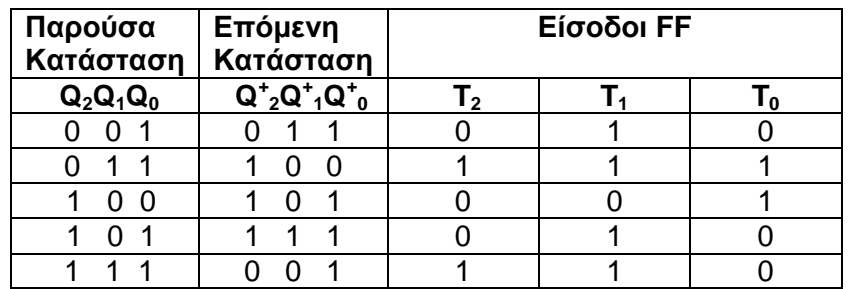

Οι μη χρησιμοποιούμενες καταστάσεις (000, 101 και 110) είναι αδιάφορες καταστάσεις  $(X)$ .

Από τον πίνακα καταστάσεων προσδιορίζουμε τις συναρτήσεις των εισόδων των Flip-Flop.

**Bλέπουμε ότι Τ<sub>2</sub> = Q<sub>1</sub> και Τ<sub>1</sub> = Q<sub>0</sub>. Η απλοποιημένη συνάρτηση για το <b>Τ**<sub>0</sub> προσδιορίζεται με τη χρήση πίνακα Karnaugh:

$$
T_0 = Q'_0 + Q'_2 Q_1
$$
\n
$$
Q_2
$$
\n
$$
Q_1 Q_0
$$
\n
$$
Q_2
$$
\n
$$
Q_3
$$
\n
$$
Q_4
$$
\n
$$
Q_5
$$
\n
$$
Q_1
$$
\n
$$
Q_2
$$
\n
$$
Q_2
$$
\n
$$
Q_3
$$
\n
$$
Q_4
$$
\n
$$
Q_5
$$
\n
$$
Q_6
$$

Το κύκλωμα του μετρητή είναι το ακόλουθο:

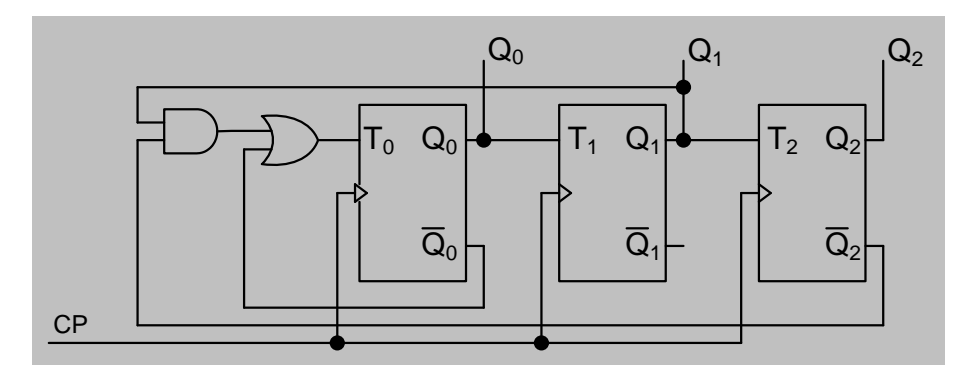

## **ΘΕΜΑ 4<sup>ο</sup> (30%)**

- 1. Να σχεδιάσετε ΑΣΥΓΧΡΟΝΟ μετρητή 3-bit αύξουσας μέτρησης με T flip-flop και ενεργοποίηση στο κατερχόμενο μέτωπο του παλμού του ρολογιού. Να συμπληρώσετε το διάγραμμα χρονισμού (Σχ. 1) και να σχεδιάσετε το κύκλωμα.
- 2. Αν στο Preset τη χρονική στιγμή t<sub>1</sub> και στο Clear τη χρονική στιγμή t<sub>2</sub> δοθούν τα σήματα που φαίνονται στο Σχήμα 2, να συμπληρώσετε το διάγραμμα χρονισμού του μετρητή.

#### **Λύζη**

1. Διάγραμμα Χρονισμού:

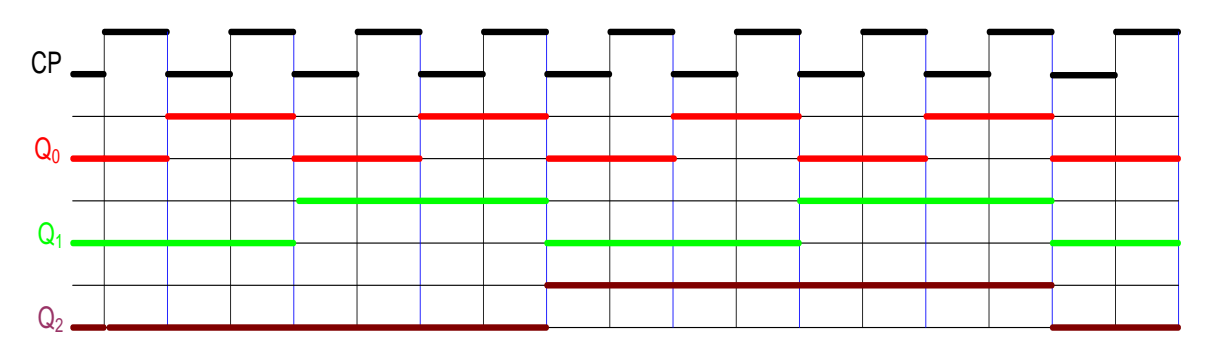

Κύκλωμα:

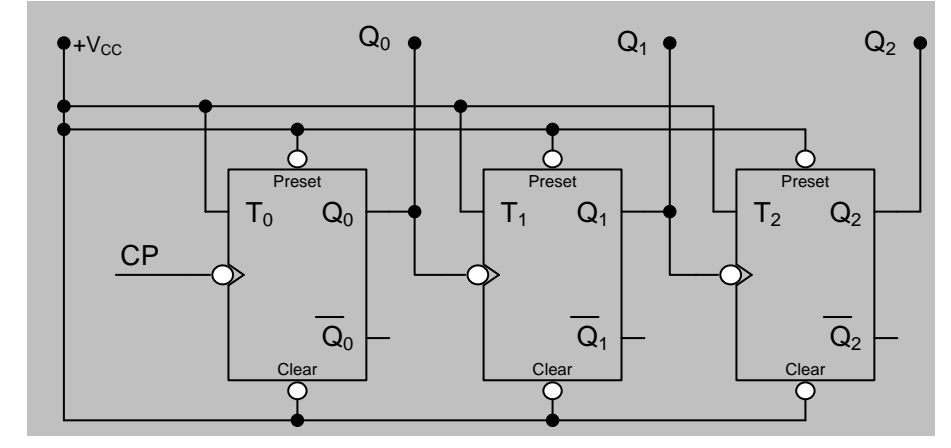

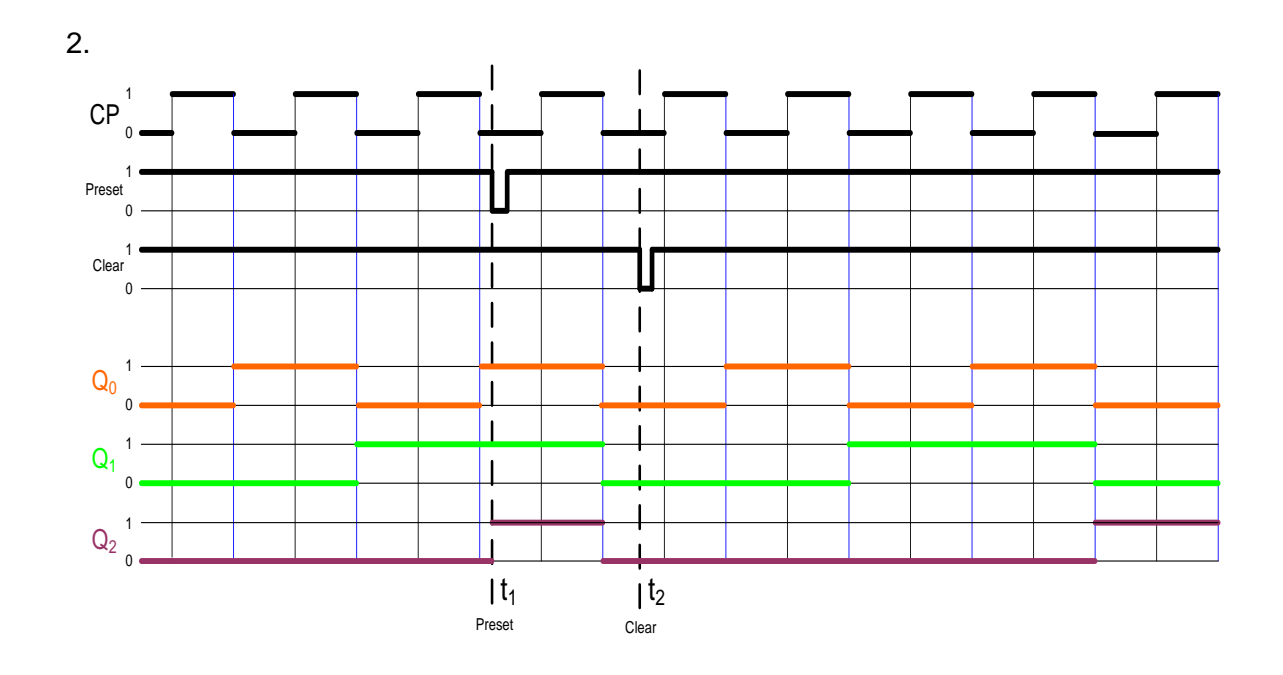